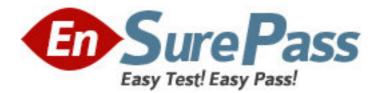

Exam Code: 310-043 Exam Name: SUN CERTIFIED NETWORK ADMINISTRATOR FOR SOLARIS 8 Vendor: Sun Version: DEMO

# Part: A

1: Which command displays the routing table? A.route -l B.netstat -r C.netstat -R D.netstat -i E.netstat -a **Correct Answers: B** 

2: You use the default router file in /etc to establish a default router to use for all indirectly routed packets. Which two are benefits of using this file? (Choose two.)

A.The routing table remains small.

B.Additional routing processes are not started.

C.The RIP daemon is NOT started but the RDISC daemon is.

D.It allows the machine to broadcast the default to other machines.

E.It prevents the addition of non-default routes to the routing table.

F.It allows the addition of default and non-default routes dynamically.

#### Correct Answers: A B

3: Your routing table has become corrupted. You decide to empty the routing table before you recreate it.

How do you delete all entries from the routing table? A.pkill init B.rmroute all C.route flush D.route delete \* E.route delete all **Correct Answers: C** 

4: Which type of routing is used to send packets via a gateway?

A.local

B.direct

C.indirect

D.external

E.loopback

#### **Correct Answers: C**

5: A machine boots and has a configured network interface. At minimum, which type of route is automatically added to the routing table?A.exteriorB.static directC.interiorD.static indirect

## E.dynamic direct F.dynamic indirect **Correct Answers: C**

6: A host with network interfaces 200.3.34.18 and 200.4.64.23 is configured with default routing. It broadcasts its routing table every 30 seconds.
Which routing daemon is running?
A.ospf
B.inetd
C.in.rdisc
D.in.routed
E.defaultroute
Correct Answers: D

7: Which two can be achieved by configuring the /etc/gateways file? (Choose two.)
A.adding default and non-default routes
B.preventing routing processes such as RIP starting
C.adding a default route, preventing any routing daemon from starting
D.automatically adding static entries in the routing table when the system boots
Correct Answers: A D

8: Which two commands display the contents of the ARP table? (Choose two.) A.arp -a B.arp -d C.arp -s D.netstat -a E.netstat -p F.ifconfig -a **Correct Answers: A E** 

9: You have a workstation with a single Ethernet interface (hme). From which file does the kernel obtain a host name to configure the interface at boot time?

A./etc/hosts B./etc/nodename C./etc/inet/hosts D./etc/hostname.hme0 E./etc/inet/hosts.hme0 **Correct Answers: D** 

10: Your workstation needs to send data to host server1. Your workstation issues an ARP request for server1.What causes this?A.Your default router is down.

B.Your workstation's ARP table is full.C.The host server1 is on a different subnet.D.Your workstation has no MAC address for server1.Correct Answers: D

11: A diskless client is not configured for DHCP. The client boots from a JumpStart server.

How does the client obtain an IP address?

A.It does a DNS lookup.

B.It issues an ARP request.

C.It issues an RARP request.

D.It reads the /etc/hosts file.

E.It reads the /etc/nsswitch.conf file.

#### **Correct Answers: C**

12: You have a DHCP client on network 192.200.51.0. The DHCP server has the DHCP data in the /var/dhcp directory.

What is the full default path name of the file containing the IP address pool for the client? Answer: /VAR/DHCP/192\_200\_51\_0

#### **Correct Answers:**

13: How do you run DHCP in debug mode on a DHCP client?

A.You kill the DHCP client process then relaunch the client process using the /sbin/dhcpagent -d2 command.

B.You kill the DHCP client process and set DHCP\_DEBUG=true in the dhcpagent configuration file.

C.You kill the DHCP client process and edit the DHCP start script to use the in.dhcpd -i <interface> -d -v command. You then run the DHCP start script.

D.You kill the DHCP client process and edit the DHCP start script to include the DHCP\_DEBUG=true; export DHCP\_DEBUG statement. You then run the DHCP start script.

#### Correct Answers: A

14: Which two tasks involve changes to the dhcptab database? (Choose two.)

A.defining an additional symbol

B.changing the definition of a macro

C.tuning the IGNORE\_FAILED\_ARP parameter

D.updating the pool of IP addresses assigned to clients

E.changing a client macro association so the client uses a different macro

### Correct Answers: A B

15: An application has to use a connection-oriented protocol to transfer data. Which statement about this method of data transfer is true?

A.Transmission of data can only begin when the routing vector has been minimized.

B.Transmission of data can only begin when packet transit time has been established.

C.Transmission of data can only begin when the ARP reply packet size has been renegotiated.

D.Transmission of data can only begin when the remote server sends an initial acknowledgment.

#### **Correct Answers: D**

16: Which two statements about the /etc/inet/inetd.conf file are true? (Choose two.)
A.The rlogin program is enabled by this file.
B.Only TCP network services can be referenced in this file.
C.The command pkill -HUP inetd causes the file to be read.
D.A wait entry means services will start after a predetermined time.
E.Users, other than root, using network services do not consult this file.
Correct Answers: A C

17: Which program can you disable by modifying the /etc/inet/services file?
A.NFS
B.NIS
C.snoop
D.telnet
E.passwd
Correct Answers: D

18: Which three subnet masks are contiguous subnet masks for Class C addresses? (Choose three.)
A.255.255.252.0
B.255.255.255.255.64
C.255.255.255.192
D.255.255.255.240
E.255.255.255.224
Correct Answers: C D E

19: Which protocol supports Classless Interdomain Routing (CIDR)?
A.Border Gateway Protocol
B.Router Discovery Protocol
C.External Gateway Protocol
D.Interior Gateway Protocol
E.Internet Control Message Protocol
Correct Answers: A

20: Given that files contain relevant data and the server has a single Ethernet interface, which three files are used to configure the Ethernet interface at system boot? (Choose three.)

A./etc/hosts B./etc/network C./etc/nodename D./etc/netmasks E./etc/hostname.hme0 **Correct Answers: A D E**